# **Topics in FS station software coding**

# **May 2013 TOW**

# **Ed Himwich, GSFC/NVI**

This seminar is intended to be driven entirely by requests of the attendees. So there are no advance notes. Room is left on this page for attendees to make some of their own notes. We intend to provide a write-up of what was covered in the web version of the notes after the meeting. The pages from the write-up from previous TOWs' ["Writing Station](ftp://ivscc.gsfc.nasa.gov/pub/TOW/tow2011/notebook/Himwich.Sem1.pdf)  [Specific FS Code"](ftp://ivscc.gsfc.nasa.gov/pub/TOW/tow2011/notebook/Himwich.Sem1.pdf) seminars follows, for reference use.

Notes:

# **Code: Basic**

# **May 2013 TOW**

# Ed Himwich, NVI/GSFC

# **1. Overview of FS Architecture**

- 1.1. Diagrams from FS manual, attached at end of write-up
	- 1.1.1. Initialization
	- 1.1.2. Normal Execution
	- 1.1.3. Pointing Programs
	- 1.1.4. Module Checking
	- 1.1.5. Data logging
- 1.2. Only "ddout" writes to disk
- 1.3. Except for "boss" reading the schedule and procedures, there is no disk reading except during initialization

# **2. Control Files For Station Coding**

- 2.1. "stpgm.ctl"
	- 2.1.1. Defines station programs to run and stop at FS start and stop
	- 2.1.2. Trailing ampersand "&" means it is run in background
	- 2.1.3. No ampersand "&" means wait for return before proceeding
	- 2.1.4. Programs
		- 2.1.4.1. Most stations only have a subset
		- 2.1.4.2."stcom"
			- 2.1.4.2.1. Initializes station shared memory
			- 2.1.4.2.2. Reads some control files
			- 2.1.4.2.3. Listed first in control file, so runs first
			- 2.1.4.2.4. No ampersand, "wait"
			- 2.1.4.3. Other programs are run in background, with ampersand
				- 2.1.4.3.1. stgkr station SNAP commands
				- 2.1.4.3.2. antcn antenna interface
				- 2.1.4.3.3. cheks station module checking
				- 2.1.4.3.4. sterp station error reporting
- 2.2. sterr.ctl
	- 2.2.1. Station program error messages.
	- 2.2.2. See Error Messages in Code: Intermediate write-up for more details
- 2.3. stcmd.ctl
	- 2.3.1. Station SNAP commands access control
- 2.4. mdlpo.ctl
	- 2.4.1. Pointing model file, usually read by "antcn"

# **3. Resource allocation**

- 3.1. For FS internals this is done by fsalloc: shared memory, semaphores, and message queue
- 3.2. For station software this can be done with sample stalloc. Example provides only shared memory: C and two areas of FORTRAN shared memory

# **4. Emulation Services**

- 4.1. Class I/O passes binary buffers between programs
- 4.2. Scheduling allows programs to pass control back and forth between "parent" and "child" processes
- 4.3. Resource numbers or semaphores allows coordinated access to resources
- 4.4. "Break" allows a signal to be sent to program to initiate some special action, usually aborting some behavior
- 4.5. Suspending and Resuming Allows a program to suspend execution until some other action is taken, usually by the operator who must tell the program to resume again, with a "go".
- 4.6. Shared memory, straightforward in C, complicated in FORTRAN because there is no direct support

## **5. More Information**

- 5.1. Code Intermediate and Advanced Chief Meeting write-up for overview
- 5.2. End of Volume 2 of the FS Manuals has several relevant sections but some out of date
- 5.3. See examples of use in FS code

## **6. "antcn"**

- 6.1. Must be coded to not cause delays
- 6.2. Modes
	- 6.2.1. 0 initialization
	- 6.2.2. 1 new source
	- 6.2.3. 2 new offsets<br>6.2.4. 3 check onsou
	- check onsource status, with error logging
	- 6.2.5. 4 antenna= command
	- 6.2.6. 5 onsource with no error logging
	- 6.2.7. 6 reserved for focus control
	- 6.2.8. 7 onsource with additional information
	- 6.2.9. 8 station specific detectors, see /usr2/fs/misc/stndet.txt
- 6.3. Example "antcn"

/\* antcn

```
 This is the antcn (ANTenna CoNtrol program) for Tsukuba 32.
*/
#define MINMODE 0
#define MAXMODE 8
#define MDLPO "/usr2/control/mdlpo.ctl"
#include <string.h>
#include <stdio.h>
#include <math.h>
#include "../../fs/include/dpi.h"
#include "../../fs/include/fs types.h"
```

```
#include "../../fs/include/shm addr.h" /* shared memory pointer */
#include "../../fs/include/params.h"
#include "../../fs/include/fscom.h"
#include "../../fs/include/pmodel.h"
#include "../include/stparams.h"
#include "../include/stcom.h"
#include "../include/stm_addr.h" /* shared memory pointer */
struct stcom *st;
struct fscom *fs;
void st_setup(), st_command(), st_onsource(), st antenna();
void setup ids(), setup st();
void putpname();
int gmodl();
void corrq(), equn(), tracq(), pmdlq();
void skd_run(), cls_clr();
int nsem_test();
void logit();
long idum[] = \{0, 0, 0, 0, 0\};
long cls alc();
main()
{
   int ierr;
   int imode;
  long ip[5];
   int iy,id;
   double eqofeq;
   char idev[64],oldlog[8]; /* test */
   char buf [80];
  int imem; /* test */
   int nrec, nrecr;
   long class, classr;
   int i;
/* Set up IDs for shared memory, then assign the pointer to
   "fs", for readability.
 */
  setup_ids();
  fs = shm_addr;
 setup_st();
   st = stm_addr;
/* Put our program name where logit can find it. */
   putpname("antcn");
/* allocate class box for message from trakl */
    if(-1 == (stm addr->antbox=cls alc())) {
      fprintf( stderr," antbox allocation failed\n");
        exit(-1);
     }
/* Return to this point to wait until we are called again */
Continue:
  skd_wait("antcn",ip,(unsigned)0);
  \text{imode} = \text{ip}[0];\frac{1}{\text{class}} = \text{ip}[1];nrec = ip[2];nrecr = 0; classr = 0;
   if (imode < MINMODE || imode > MAXMODE) {
   ierr = -1; goto End;
  }
```

```
 switch (imode) {
    case 0: /* initialize */
     ierr = 0;
       if (gmodl(MDLPO,&st->pmodel) < 0) {
       ierr = -6; goto End;
       }
      st_setup();
      skd run("trakl", 'n', idum);
      break;
   case 1: \frac{1}{x} source= command */<br>case 2: \frac{1}{x} offsets */
                         /* offsets
      if (nsem_test("trakl") != 1) {
       logit(\overline{NULLPTR},-8, "an"); goto End;
       }
      if (memcmp(st->point.oldlog,fs->LLOG,sizeof(st->point.oldlog))!=0)
       pmdlq(&st->pmodel); /* log the model */
     st_command(imode);
      fs->ionsor=0;
      break;
   case 4: \frac{1}{2} /* direct antenna= command */
     if (class == 0) goto End;
      if (nsem test("trakl") != 1) {
       logit(NULLPTR, -8, "an");
       cls clr(class);
        goto End;
       }
      st_antenna(class,nrec,&classr,&nrecr,&ierr);
      break;
    case 6: /* reserved */
     ierr = -1; goto End;
   case 3: /* onsource command with error message */
   case 5: /* onsource command with no error logging */
   case 7: \frac{1}{2} /* onsource command with additional info \frac{1}{2} if (nsem_test("trakl") != 1) {
       logit(\overline{\text{NULL}}PTR, -8, "an");
        goto End;
       }
     st_onsource();
       if (st->error.konsor)
         fs->ionsor=1;
       else {
        fs->ionsor=0;
        if (imode == 3 \& st->point.itype < 5)
           logit(NULLPTR,-103,"an");
 }
       if (imode == 7) {
        tracq(&st->pos_old,&st->ercr_old);
        iy = st->pos old.t[5] - 1900;
       id = st->pos old.t[4];
        equn(iy,id,&eqofeq);
        corrq(&st->ercr_old,eqofeq);
       }
      break;
  case 8:
    if(strncmp(shm_addr->user_dev1_name," ",2)!=0) {
       char *meter;
     for (i=0; i<5; i++)ip[i]=0;
     if(strncmp(shm_addr->user_dev1_name,"u5",2)==0) {
       meter="p2";
       ib_req2(ip,meter,"AP");
      } else if(strncmp(shm addr->user dev1 name, "u6", 2)==0) {
```

```
meter="p1";
       ib_req2(ip,meter,"AP");
       }
     skd_run("ibcon",'w',ip);
     skd par(ip);
     if(ip[2]<0)
       goto Continue;
 }
    if(strncmp(shm_addr->user_dev2_name," ",2)!=0) {
      char *meter;
     for (i=0; i<5; i++)ip[i]=0;
     if(strncmp(shm_addr->user_dev2_name,"u5",2)==0) {
      meter="p2";
      ib req2(ip, meter, "AP");
     } else if(strncmp(shm_addr->user_dev2_name,"u6",2)==0) {
       meter="p1";
       ib_req2(ip,meter,"AP");
       }
     skd_run("ibcon",'w',ip);
      skd_par(ip);
     if(ip[2]<0)
       goto Continue;
    }
   rte_sleep(100);
   if(strncmp(shm_addr->user_dev1_name," ",2)!=0) {
      char *meter;
     for (i=0; i<5; i++)ip[i]=0;
     if(strncmp(shm_addr->user_dev1_name,"u5",2)==0) {
      meter="p2";
       ib req5(ip,meter,20);
      } else if(strncmp(shm_addr->user_dev1_name,"u6",2)==0) {
      meter="p1";
      ib_req5(ip,meter,20);
      }
     skd_run("ibcon",'w',ip);
      skd_par(ip);
     if(ip(2]<0)
      goto Continue;
      i=20;
      ib_res_ascii(buf,&i,ip);
\{\}float pwr;
       sscanf(buf,"%f",&pwr);
       shm_addr->user_dev1_value=pwr*1e6;
      }
 }
   if(strncmp(shm_addr->user_dev2_name," ",2)!=0) {
      char *meter;
     for (i=0; i<5; i++)ip[i]=0;if(strncmp(shm_addr->user_dev2_name,"u5",2)==0) {
      meter="p2";
       ib req5(ip, meter, 20);
      } else if(strncmp(shm addr->user dev2 name, "u6", 2)==0) {
      meter="p1";
      ib req5(ip, meter, 20);
       }
     skd run("ibcon",'w',ip);
      skd_par(ip);
     if(ip[2]<0)
       goto Continue;
      i=20;
      ib_res_ascii(buf,&i,ip);
       {
       float pwr;
       sscanf(buf,"%f",&pwr);
       shm_addr->user_dev2_value=pwr*1e6;
```

```
 }
 }
   break;
 default:
ierr = -1; } /* end of switch */
End:
ip[0] = classr;ip[1] = nrecr;ip[2] = ierr;memcpy(ip+3,"an",2);
ip[4] = 0; goto Continue;
```
}

# **Code: Intermediate**

# **May 2013 TOW**

## Ed Himwich, NVI/GSFC

## **1. Connecting to FS resources**

- 1.1. Necessary for FS libraries and utilities to work
- 1.2. The first thing a program should do is
	- 1.2.1. In C:
		- 1.2.1.1.setup\_ids()

Call this routine only **once** per program execution, do not call for every program scheduling (as opposed to program execution, see section **2**. below), do not call in a loop and do not call in each subroutine. Calling more than once per execution should be benign, but apparently there is a memory leak in kernel support for shared memory.

# 1.2.2. In FORTRAN:

1.2.2.1. call setup\_fscom

Call this routine only **once** per program execution, do not call for every program schedule (as opposed to program execution, see section **2**. below), do not call in a loop and do not call in each subroutine. Calling more than once per execution should be benign, but apparently there is a memory leak in kernel support for shared memory.

- 1.2.2.2. call read\_fscom
- 1.2.2.3. When waking up must call "read\_quikr" to refresh fscom\_quik
	- **2. Program Scheduling**
- 2.1. Form of inter-program communication.
- 2.2. Flow
	- 2.2.1. All programs initialize by connecting to FS resources (see above)
	- 2.2.2. Most wait to be scheduled, skd\_wait().
- $2.3$  In C:
	- 2.3.1. skd\_run() schedule a program with run parameters
	- 2.3.2. skd par() retrieve run parameters from a returning child
	- 2.3.3. skd\_run\_arg() schedule program with an ASCII string
	- 2.3.4. skd wait() wait for some one to schedule me with optional time-out and return run parameters
	- 2.3.5. skd\_arg() retrieve n-th ASCII blank delimited argument from father
	- 2.3.6. skd\_chk() check whether I've been scheduled

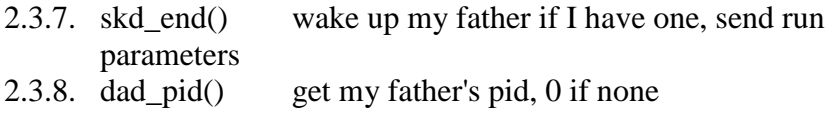

## 2.4. In FORTRAN:

- 2.4.1. run\_prog() accesses skd\_run
- 2.4.2. wait prog() skd wait with no time-out
- 2.4.3. wait\_abst() skd\_wait with time-out at absolute time
- 2.4.4. wait\_abstd() skd\_wait with time-out at absolute time including
- $\frac{dy}{2.4.5}$  wait\_relt() skd wait with relative wait time
- 2.4.6. get\_arg() skd\_arg
- 2.4.7. rmpar() skd\_par

# **3. Error handling and class buffer exchange**

- 3.1. Structured around long (integer\*4) 5 element interprogram communication array
	- 3.1.1. First Element class number holding messages
	- 3.1.2. Second number of class records
	- 3.1.3. Third Error number if non-zero
	- 3.1.4. Fourth first two characters of error type
	- 3.1.5. Fifth first two characters of additional error type or additional binary information
- 3.2. Errors are detected at the lowest level and the routines and process return until the highest level routine, usually boss or chekr logs the error
- 3.3. Asynchronous errors exist without context, this has good and bad points
- 3.4. If there is an errror don't leave data in class numbers, unless you want it logged, it is ascii and "boss" is the executive.
- 3.5. Normal path
	- 3.5.1. BOSS passes command to QUIKR in a class buffer with save bits on
	- 3.5.2. QUIKR parses command, generates class message for MATCN
	- 3.5.3. MATCN processes buffers, generating responses which go into class buffers, and or an error
	- 3.5.4. QUIKR parses response from MATCN and generates log entries in class buffers and sends them or MATCN errors to BOSS
	- 3.5.5. BOSS accepts log entries or errors and sends them to the log entry

#### system, an error automatically removes a command for time list **4. Setting up station help pages and error messages**

- 4.1. Text files go in /usr2/st/help and are in the form xxx.\_\_, where xxx corresponds to the xxx the help=xxx, could be a command name or other
- word 4.2. Error messages go in /usr2/control/sterr.ctl, compare to
- /usr2/fs/control/fserr.ctl
- 4.3. Three lines per error message, where XX is the two letter error mnemonic (in caps), nnn is the numeric error: 4.3.1. ""
- 4.3.2. XX -nnn
- 4.3.3. message

#### **5. Station SNAP Commands**

- 5.1. Linked to the station specific stqkr program
- 5.2. See example code in /usr2/fs/st.default/st-1.0.0./stqkr
- 5.3. FORTRAN should be avoided
- 5.4. Selection of code in stqkr for each command is determined by values in stcmd.ctl file
- 5.5. Coding of simple C based SNAP command bbc in /usr2/fs/quikv/bbc.c provides an example of how to implement
- 5.6. "stqkr" example

#### **stqkr.c**

```
/* stqkr - C version of station command controller
\star /
#include <string.h>
#include <stdio.h>
#include <sys/types.h>
#include "../../fs/include/fs_types.h"
#include "../../fs/include/shm_addr.h" /* shared memory pointer */
#include "../../fs/include/params.h"
#include "../../fs/include/fscom.h"
#include "../../fs/include/pmodel.h"
#include "../include/stparams.h"
#include "../include/stcom.h"
#include "../include/stm addr.h" /* shared memory pointer */
struct stcom *st;
struct fscom *fs;
#define MAX_BUF 257
main()
{
     long ip[5];
     int isub,itask,idum,ierr,nchars,i;
     char buf[MAX_BUF];
    struct cmd ds command;
    int cls rcv(), cmd parse();
   void skd wait();
/* Set up IDs for shared memory, then assign the pointer to
    "fs", for readability.
*/
 setup ids();
 fs = \sin addr;
 setup_st();
 st = stm addr;
loop:
      skd wait("stqkr", ip, (unsigned) 0);
      if(\bar{ip}[0] == 0) {
        ierr=-1;
        goto error;
       }
       ierr=0;
      nchars=cls_rcv(ip[0],buf,MAX_BUF, &idum, &idum, 0, 0);
      if(nchars==MAX BUF && buf[nchars-1] != '\0' ) { /*does it fit?*/
        ierr=-2;
        goto error;
```

```
\}\label{eq:3} \begin{array}{ll} & \mbox{ $-$ } \\ \mbox{if (nchars < MAX_BUF &amp; &amp; \texttt{buf}[\texttt{nchars-1}] != '\\ 0 \mbox{ } \mbox{ } \mbox{buf}[\texttt{nchars}] = \verb|\\ \end{array}$} \end{array}if (0 != (ierr = cmd parse(buf, & command))) { /* parse it */
         ierr=-3;goto error;
       \mathcal{F}isub = ip[1]/100;itask = ip[1] - 100*isub;
      switch (isub) {
          case 1:
/*
                                       antenna echo function */
             ierr=0;
             aecho(\&command,ip);break;
          case 2:
/*
                                        WX function */
             ierr=0;wx(\&command,ip);break;
          case 3:
/*
                                        IF Attenuator function */
             ierr=0;
             ifatt(&command, itask, ip);
             break;
          default:
             ierr=-4;goto error;
       \left\{ \right\}goto loop;
error:
       for (i=0; i<5; i++) ip[i]=0;
      ip[2] = ierr;memcpy(ip+3, "st", 2);
      goto loop;
\}/* Tsukuba if att snap command */
#include <stdio.h>
#include <string.h>
#include <sys/types.h>
#include "../../fs/include/params.h"
#include "../../fs/include/fs types.h"
#include "../../fs/include/fscom.h"
                                                  /* shared memory definition */#include "../../fs/include/shm_addr.h"
                                                  /* shared memory pointer */#include "../../fs/include/pmodel.h"
#include "../include/stparams.h"
#include "../include/stcom.h"
#include "../include/stm addr.h"
void ifatt (command, itask, ip)
struct cmd ds *command;
                                             /* parsed command structure */
int itask;
long ip[5];
                                            /* ipc parameters */\{int ilast, ierr, ichold, i, count, type;
      char *ptr;
```
ifatt.c

```
struct ifatt cmd lcl;
      char *arg next();
      void ifatt dis();
       void skd_run(), skd_par(); /* program scheduling utilities */
      ichold= -99; /* check vlaue holder */
      ip[0] = ip[1] = 0;if (command->equal != '=') { / /* read module */
       ifatt req q(ip);
       goto \overline{k}4con;
       } 
      else if (command->argv[0]==NULL) goto parse; /* simple equals */
       else if (command->argv[1]==NULL) /* special cases */
         if (*command->argv[0]=='?') {
          ifatt dis(command, itask, ip);
           return;
          }
/* if we get this far it is a set-up command so parse it */parse:<br>ilast=0;
                                                       \frac{1}{2} last argv examined */
      memcpy(&lcl, &stm_addr->ifatt, sizeof(lcl));
       count=1;
       while( count>= 0) {
       ptr=arg_next(command, &ilast);
       ierr=ifatt dec(&lcl, &count, ptr);
       if(ierr !=\!\overline{0}) goto error;
       }
/* all parameters parsed okay, update common */
 /*
       ichold=shm_addr->check.k4rec.check;
      shm addr->check.k4rec.check=0;
       */
      memcpy(&stm_addr->ifatt, &lcl,sizeof(lcl));
/* format buffers for k4con */
      ifatt_req_c(ip,&lcl);
k4con:
      skd run("ibcon",'w',ip);
      skd<sup>p</sup>ar(ip);
       /*
       if (ichold != -99) {
       shm_addr->check.k4rec.state=TRUE;
       if (ichold >= 0) ichold=ichold % 1000 + 1;
       shm addr->check.k4rec.check=ichold;
       }
      \star /
      if(ip[2]<0) {
       cls clr(ip[0]);
       ip[\overline{0}] = ip[1] = 0;return;
       }
      ifatt dis(command, itask, ip);
       return;
error:
       ip[0]=0;
      ip[1]=0; ip[2]=ierr;
```

```
memcpy(ip+3, "st", 2);
return:
```
# ifatt dis.c

 $\lambda$ 

```
/* Tsukuba if att display */
#include <stdio.h>
#include <string.h>
#include <sys/types.h>
#include "../../fs/include/params.h"
#include "../../fs/include/fs types.h"
#include "../../fs/include/fscom.h"
#include "../../fs/include/shm_addr.h"
#include "../../fs/include/pmodel.h"
#include "../include/stparams.h"
#include "../include/stcom.h"<br>#include "../include/stcom.h"<br>#include "../include/stm_addr.h"
#define MAX OUT 256
void ifatt dis (command, itask, ip)
struct cmd_ds *command;
int itask;
long ip[5];
\left\{ \right.struct ifatt_cmd lclc;<br>int kcom, i, ierr, count;
  char output [MAX OUT];
  kcom= command->argv[0] != NULL & &
    *command->argv[0] == '?' && command->argv[1] == NULL;
  if ((!kcom) \& ccommand->equal == '=')if (ip[0] != 0) {
       cls \text{clr}(ip[0]);ip[0]=0;ip[1]=0;return;
  } else if (kcom) {
     memcpy(&lclc, &stm addr->ifatt, sizeof(lclc));
   \left\{\right. e and \left\{\right.ifatt res q(&lclc, ip);
     if (i\,\overline{p[1]};\overline{=}0) {
       \text{cls} \text{cir}(\text{ip}[0]);ip[\overline{0}] = ip[1] = 0;if(ip[2]:=0) {ierr=ip[2];
       goto error;
     \overline{\phantom{a}}\left\{ \right\}/* format output buffer */strcpy(output, command->name);
  strcat (output, "/");
  count=0;while (count >= 0) {
     if (count > 0) strcat(output, ", ");count++;ifatt enc (output, &count, &lclc);
  if (strlen(output) > 0) output [strlen(output) -1] = \0';
```

```
for (i=0; i<5; i++) ip[i]=0;
 cls snd(&ip[0], output, strlen(output), 0, 0);
 ip[\overline{1}]=1;return;
error:
ip[0]=0;ip[1]=0;ip[2] = ierr;memcpy(ip+3, "ki", 2);
return;
```
#### ifatt util.c

```
/* Tsukuba IF ATT buffer parsing utilities */
#include <stdio.h>
#include <string.h>
#include <sys/types.h>
#include <limits.h>
#include <math.h>
#include "../../fs/include/macro.h"
\#include \texttt{"./.}. \textit{fs}/include/params.h"#include "../../fs/include/fs types.h"
#include "../../fs/include/fscom.h"
                                              /* shared memory definition */#include "../../fs/include/shm addr.h"
                                              /* shared memory pointer */
#include "../../fs/include/pmodel.h"
#include "../include/stparams.h"
#include "../include/stcom.h"
#include "../include/stm addr.h"
static char device [] = { "if" };
                                         /* device menemonics */#define MAX BUF 512
int ifatt_dec(lcl,count,ptr)
struct ifatt cmd *lcl;
int *count;
char *ptr;
\left\{ \right.int ierr, arg int();
    ierr=0;
    if (ptr == NULL) ptr="";
    if (*count >0 && *count <5) {
      ierr=arg_int(ptr, &lcl->atten[*count-1], 0, FALSE) ;
      if(ierr==0 && (lcl->atten[*count-1]<0 || lcl->atten[*count-1]>81))
       ierr=-200;
    } else
      *count=-1;if(ierr!=0) ierr-=*count;
    if (*count>0) (*count)+;
    return ierr;
\mathcal{E}void ifatt enc (output, count, lcl)
char *output;
int *count;
struct ifatt_cmd *lcl;
\left\{ \right.int ivalue, type;
  output=output+strlen(output);
```

```
if(*count > 0 && *count < 5 ) {
    sprintf(output,"%02d",lcl->atten[*count-1]);
   } else
     *count=-1;
  return;
}
ifatt_req_q(ip)
long \overline{ip[5]};
{
 ib req7(ip, device, 31*2-1+2, "rout:clos? (@1(0:15),2(0:14))");}
ifatt_req_c(ip,lclc)
long ip[5];
struct ifatt cmd *lclc;
{
   char buffer[120];
   unsigned short word[2];
   int i;
   ib_req2(ip,device,"ROUT:DRIV:ON:ALL");
   word[0]=word[1]=0;
  for(i=0; i<4; i++) {
     int value=lclc->atten[i];
     int low,up;
     if(value<80) {
       if(value%10 <8)
       low=value%10;
       else
       low=0x8 | (value*10-4); up=value/10;
    } else if(value == 80){
       low=0xE;
      up=0x7;\} else if(value == 81) {
       low=0xF;
       up=0x7;
     }
    word[0]|=low \lt\lt (i * 4);word[1]|=up \leq (i*4); }
   if(word[0]!=0xFFFF || word[1] !=0x7777) {
     strcpy(buffer,"ROUT:OPEN (@");
     if(word[0]!=0xFFFF) {
       strcat(buffer,"1(");
      for (i=0; i<16; i++)if((word[0] & (1<<i)) == 0) sprintf(buffer+strlen(buffer),"%d,",i);
      strcpy(buffer+strlen(buffer)-1,")");
       if(word[1]!=0x7777)
        strcat(buffer,",");
     }
     if(word[1]!=0x7777) {
       strcat(buffer,"2(");
      for (i=0; i<16; i++)if((word[1] & (1<<i)) == 0)sprintf(buffer+strlen(buffer),"%d,",i);
       strcpy(buffer+strlen(buffer)-1,")");
     }
     strcat(buffer,")");
     ib_req2(ip,device,buffer);
   }
```

```
 if(word[0]!=0 || word[1] !=0) {
    strcpy(buffer, "ROUT:CLOS (@");
     if(word[0]!=0) {
       strcat(buffer,"1(");
      for (i=0; i<16; i++)if((word[0] & (1<<i)) != 0) sprintf(buffer+strlen(buffer),"%d,",i);
       strcpy(buffer+strlen(buffer)-1,")");
      if(word[1]:=0)strcat(buffer,",");
     }
 if(word[1]!=0) {
 strcat(buffer,"2(");
      for (i=0; i<16; i++)if((word[1] & (1<<i)) != 0) sprintf(buffer+strlen(buffer),"%d,",i);
      strcpy(buffer+strlen(buffer)-1,")");
     }
     strcat(buffer,")");
    ib_req2(ip,device,buffer);
   }
}
ifatt res q(lclc,ip)
struct ifatt cmd *lclc;
long ip[5];
{
   char buffer[MAX_BUF];
   int i,max;
   unsigned short word[2];
   max=sizeof(buffer);
   ib_res_ascii(buffer,&max,ip);
  if(max < 0) {
   ip[2] = -1; return;
   }
  word[0] = word[1] = 0;for(i=0;i<31;i++) {
    int ibit;
    sscanf(buffer+i*2,"%d", &ibit);
     if(ibit!=0)
      word[i/16]|=1<<(1%16); }
  for (i=0; i<4; i++) {
     unsigned char x;
    x=(word[0]>) (i*4) & 0xf;
     lclc->atten[i]=x &0x7;
    if((x&0x8)!=0)
       lclc->atten[i]+=4;
    x=(word[1]>) (i*4) & 0x7;
    lclc->atten[i]+=x*10;
   }
  return;
}
```
#### **wx.c**

```
/* wx command 
*/
#include <stdio.h>
#include <string.h>
#include <sys/types.h>
```

```
#include "../../fs/include/fs types.h"
#include "../../fs/include/shm_addr.h"
                                              /* shared memory pointer */#include "../../fs/include/params.h"
#include "../../fs/include/fscom.h"
#include "../../fs/include/pmodel.h"
#include "../include/stparams.h"
#include "../include/stcom.h"
#include "../include/stm addr.h"
                                        /* shared memory pointer */extern struct stcom *st;
extern struct fscom *fs;
#define MAX OUT 256
void wx (command, ip)
struct cmd ds *command;
long ip[5];
 char output [MAX OUT];
 int which, i;
  long time;
  which=stm addr->wx.which;
  if (which \leq 0 || 1 < which) {
   ip[2] = -96;goto error;
  \}rte_rawt(&time);
  if(stm addr->wx.time[which]< time-6001) {
   ip[2] = -95;goto error;
  \overline{1}strcpy (output, command->name) ;
  strcat (output, "/");
  sprintf(output+strlen(output),"%.1f,%.1f,%.1f",
          stm_addr->wx.temp[which],
          stm addr->wx.pres[which],
          stm<sup>addr->wx.humi[which]);</sup>
  shm addr->tempwx=stm addr->wx.temp[which];
  shm_addr->humiwx=stm_addr->wx.humi[which];
  shm addr->preswx=stm addr->wx.pres[which];
  for (i=0; i<5; i++) ip[i]=0;
  cls snd(&ip[0], output, strlen(output), 0, 0);
  ip[\overline{1}]=1;return;
error:
      ip[0]=0;ip[1]=0;memory(ip+3, "st", 2);return;
```
 $\mathcal{E}$ 

# **Code: Advanced**

# **May 2013 TOW**

## Ed Himwich, NVI/GSFC

## **1. Class I/O**

- 1.1. Emulation of HP system feature with System V messages
- 1.2. Class numbers are FIFO mailboxes,<br>1.3. In C:
- In  $C$ :

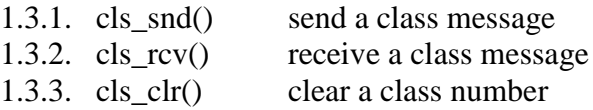

## 1.4. In FORTRAN:

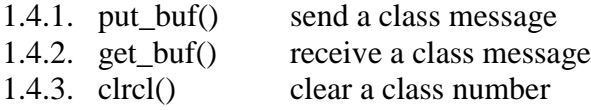

- 1.5. Class number
- 1.6. word:
	- 1.6.1. long (integer\*4) variable

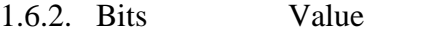

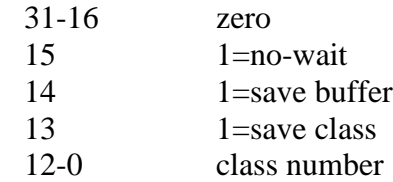

# **2. LOGIT routines**

- 2.1. Used for reporting errors, send text to log
- 2.2. Not normally needed since BOSS normally logs these errors 2.3. See examples in existing code
- See examples in existing code
- 2.4. In C:

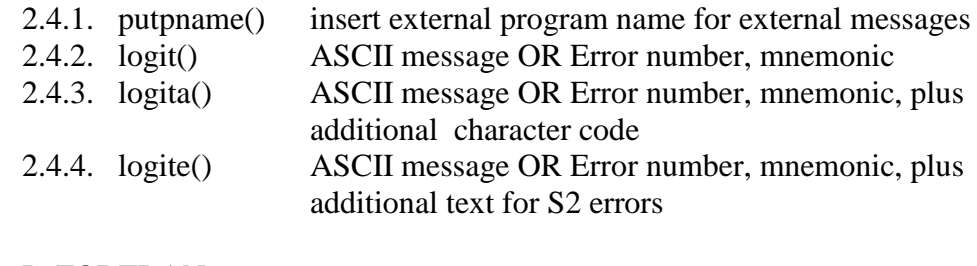

# 2.5. In FORTRAN:

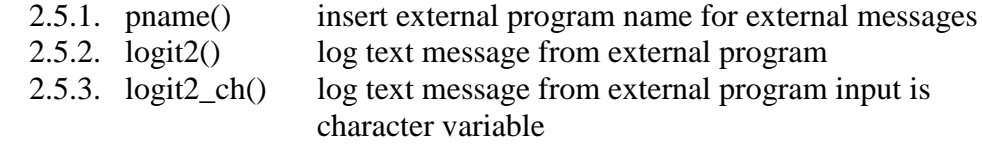

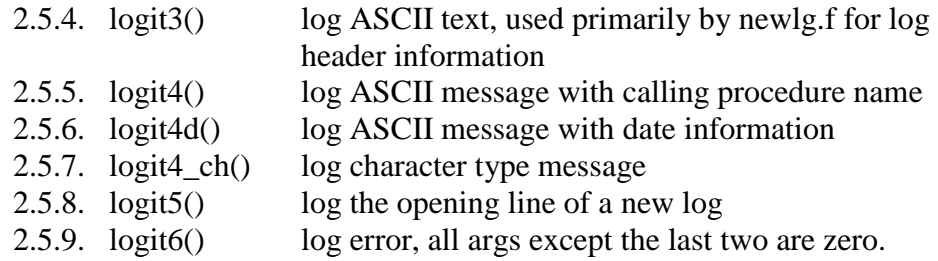

The last two arguments are:

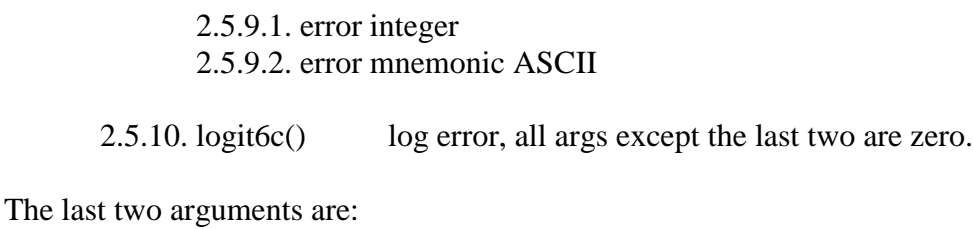

2.5.10.1. error integer

2.5.10.2. error mnemonic, character value

2.5.11. logit7() log error, all args except the last four are zero.

The last four arguments are:

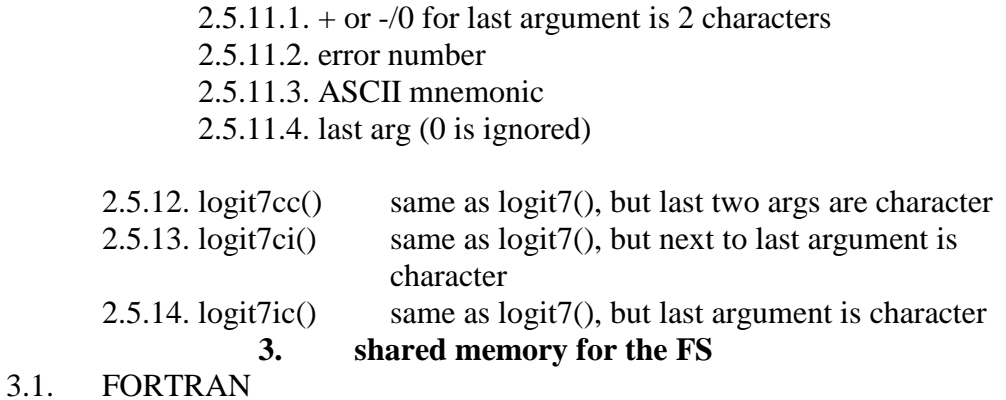

Defined in fs/include/fscom.i, includes:

3.1.1. fscom\_init.i

3.1.1.1. initialization values from sincom

3.1.1.2. set only once and is read in by read\_fscom

# 3.1.2. fscom\_quik.i

3.1.2.1. quikr defined values

- 3.1.2.2. may be changed every time quikr runs and needs to be refreshed with read\_quikr every time a program is scheduled
- 3.1.3. fscom\_dum.i
	- 3.1.3.1. FORTRAN copy of C stored data
	- 3.1.3.2. C data accessed by fs\_set/get routines in /usr2/fs/newlb/prog.c
- 3.2. In C:

The shared memory area is available through the pointer

extern struct fscom \*shm\_addr;

defined in /usr2/fs/include/shm\_addr.h

#### **4. Shared memory for the station software**

- 4.1. Example in /usr2/fs/st.default/stlib/stm\_util.c
- 4.2. Needs initialization by stalloc program (analog of fsalloc)
- 4.3. Supports one C area and two FORTRAN areas
- $4.4$  In C:

The shared memory area is available through the pointer

extern struct stcom \*stm\_addr;

defined in /usr2/fs/st.default/st-1.0.0/include/stm\_addr.h

- 4.5. FORTRAN
- 4.6. Please avoid using FORTRAN shared memory
- 4.7. For FORTRAN primitive C-based functions are provided
	- 4.7.1. stm\_map() defines up to 2 FORTRAN areas to managed
		- 4.7.2. stm\_read() refreshes from C area
		- 4.7.3. stm write() copies to C area
		- 4.7.4. These can be used to build up higher level function like those for the FS found in /usr2/fs/flib/: setup\_fscom.f, read  $*$ .f write  $*$ .f

#### **5. Semaphores**

- 5.1. Provide a means for controlling access to resource, literal or "virtual".
- 5.2. In C there are two levels of semaphores:
	- 5.2.1. Numbered
		- 5.2.1.1.Fixed number SEM\_NUM (32)

5.2.1.2.Access functions

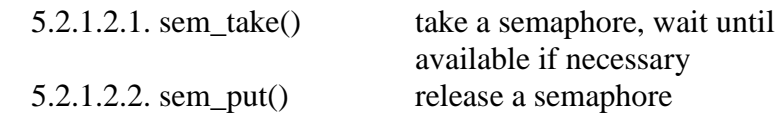

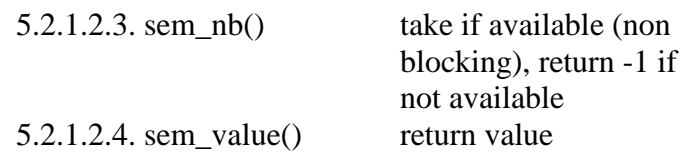

# 5.2.2. Named

- 5.2.2.1.Fixed number SEM\_NUM (32), disjoint from Numbered semaphores uses a 5 character name to identify
- 5.2.2.2.once a name is defined, it is defined until next boot
- 5.2.2.3.Access functions

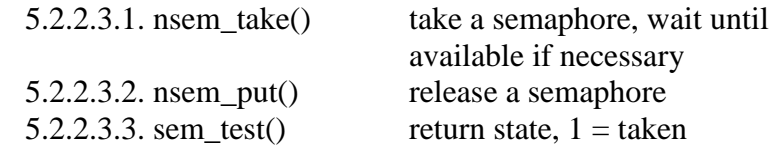

# 5.3. In FORTRAN

5.3.1. only the named semaphores are supported

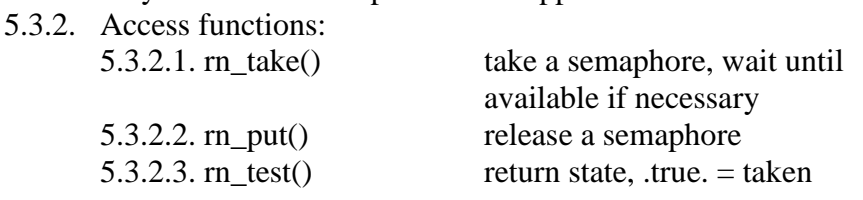

# 5.4. Defined named semaphores

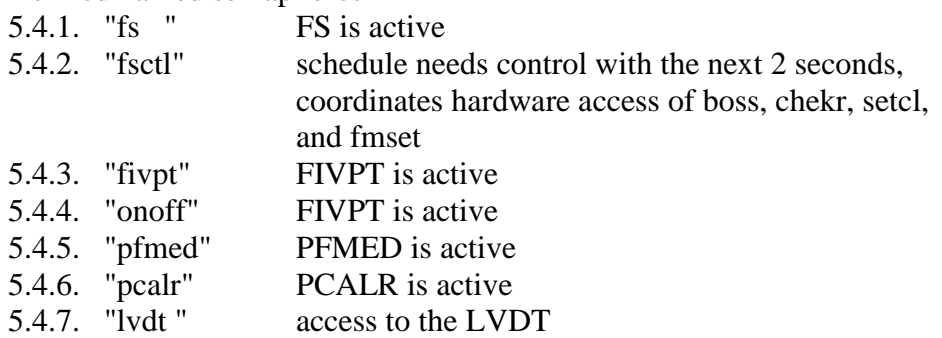

- 6. Pcald
	- 6.1. Used to collect phase-cal data
	- 6.2. Sample stub in /usr2/fs/st.default/pcald for next release
	- 6.3. Should use "fsctl" named semaphore before accessing hardware, details TBD

## **7. Asynchronous programs**

- 7.1. Three options:
	- 7.1.1. Started at boot time
	- 7.1.2. Started from stpgm.ctl at FS start time
	- 7.1.3. Started by "antcn"
- 7.2. Option (2) is preferred because if the FS is restarted the system is completely re-initialized
- 7.3. Option (1) is necessary if the program needs to be running even when the FS isn't
- 7.4. Option (3) can simulate option (2) if it runs periodically, say every second, by checking the "fs" named semaphores to see if the FS is running
- 7.5. WX Example

```
/* wxget - retrieve wx data asynchronously
 */
#include <string.h>
#include <stdio.h>
#include <math.h>
#include "../../fs/include/dpi.h"
#include "../../fs/include/fs_types.h"
#include "../../fs/include/shm addr.h" /* shared memory pointer */
#include "../../fs/include/params.h"
#include "../../fs/include/fscom.h"
#include "../../fs/include/pmodel.h"
#include "../include/stparams.h"
#include "../include/stcom.h"
#include "../include/stm_addr.h" /* shared memory pointer */
main(argc,argv)
int argc;
char **argv;
{
   int max,which;
 long ip[5], time;
   char buffer[28], bufs[10];
  float temp, pres, humi;
  setup_ids();
  setup<sup>_st();</sup>
  stm_addr->wx.which=-1;
   while(TRUE) {
     ip[0]=ip[1]=0;
    ib req12(ip, "wx");
     skd_run("ibcon",'w',ip);
     skd_par(ip);
    if(ip[2] < 0)
        if(ip[0]!=0)
       cls clr(ip[0]);
       logita(NULL,ip[2],ip+3,ip+4);
       continue;
 }
     rte_sleep(3);
     ip[0]=ip[1]=0;
    ib_req2(ip,"wx","S1D000X0/0*");
    skd run("ibcon", 'w', ip);
     skd_par(ip);
    if(ip[2] < 0) {
       if(ip[0]!=0)
       cls \text{clr}(ip[0]);
       logita(NULL,ip[2],ip+3,ip+4);
       continue;
 }
     rte_sleep(1001);
```

```
 ip[0]=ip[1]=0;
ib req5(ip, "wx", 28);
skd_run("ibcon",'w',ip);
    skd_par(ip);
   if(ip[2] < 0) {
      if(ip[0]!=0)
       cls_clr(ip[0]);
      logita(NULL,ip[2],ip+3,ip+4);
      continue;
    }
    rte_rawt(&time);
    max=sizeof(buffer);
   ib res ascii(buffer, &max, ip);
    memcpy(bufs,buffer+11,6);
   bufs[6]=0; if(1!=sscanf(bufs,"%f",&temp)) {
      logita(NULL,-99,"st"," ");
      continue;
    }
    memcpy(bufs,buffer+17,3);
    bufs[3]=0;
    if(1!=sscanf(bufs,"%f",&humi)) {
      logita(NULL,-98,"st"," ");
      continue;
    }
    memcpy(bufs,buffer+20,6);
   bufs[6]=0; if(1!=sscanf(bufs,"%f",&pres)) {
 logita(NULL,-97,"st"," ");
      continue;
    }
    if(stm_addr->wx.which < 0 ||1 < stm_addr->wx.which )
     which=0; else
     which=1-stm_addr->wx.which;
   stm addr->wx.temp[which]=temp;
    stm_addr->wx.pres[which]=pres;
   stm_addr->wx.humi[which]=humi;
    stm_addr->wx.time[which]=time;
    stm_addr->wx.which=which;
 /*
   printf(" max %d buffer %s time %d which %d \n", max, buffer, time, which);
    printf(" temp %f pres %f humi %f\n",temp,pres,humi);
    */
  }
```
}